# **Ελληνικό Μεσογειακό Πανεπιστήμιο**

# ΣΧΟΛΗ ΤΕΧΝΟΛΟΓΙΚΩΝ ΕΦΑΡΜΟΓΩΝ

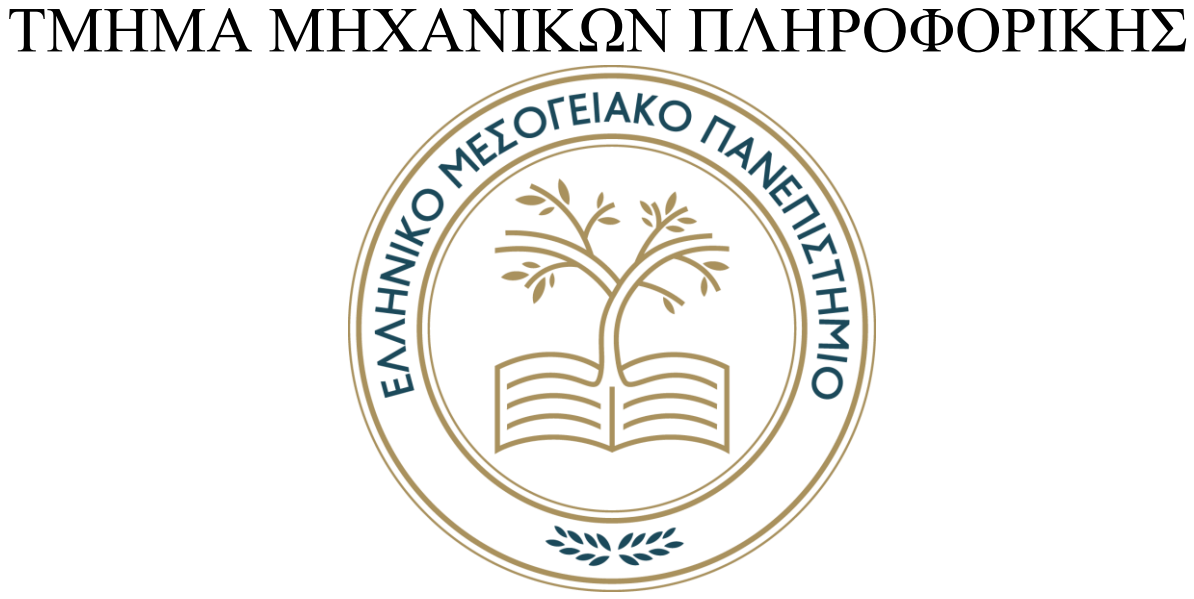

# **ΠΤΥΧΙΑΚΗ ΕΡΓΑΣΙΑ**

# ΘΕΜΑ: ΗΛΕΚΤΡΟΝΙΚΟ ΕΜΠΟΡΙΟ ΕΠΙΒΛΕΠΩΝ ΚΑΘΗΓΗΤΗΣ: ΠΑΠΑΔΑΚΗΣ ΝΙΚΟΛΑΟΣ ΦΟΙΤΗΤΗΣ: ΒΑΣΙΛΑΚΗΣ ΙΩΑΝΝΗΣ ΑΜ4143

# ABSTRACT

We want to design an e-commerce information system for a company. We need to save the following information. For each store of the company its address, the name of the manager, his telephone. For each product that the company sells we want to store its code, its price, its name, the category it belongs to (i.e mobile telephony, laptops, etc.), and the company that produces it. For each customer we want to save his name, address, phone number, credit number and a unique code that will be assigned to the customer automatically.

Also the user will have a username & password will be available to the user. For each order which is sent by the customer one order code (unique and automatic each time) will be activated, as well as the time the order was placed and the time it was processed. . For each product we want to store information on the quantities available in each branch. The system must support the following processes. Register a new user. The user will provide all the necessary information and he/she will choose their own username / password. The system will verify if the username is unique and if not it will ask the user to provide a new one. For online orders the user will be allowed to search by category, by company and by specific product. The system will have to change inventories each time an order is made. It should also be possible for the administrator to keep track of what orders have been processed. The user / customer has the right to cancel an order that has not been processed or that it has not been dispatched.

# ΣΥΝΟΨΗ

Θέλουμε να κατασκευάσουμε ένα πληροφοριακό σύστημα για ηλεκτρονικό εμπόριο μιας εταιρίας. Χρειάζεται να αποθηκεύουμε την παρακάτω πληροφορία . Για κάθε κατάστημα της εταιρείας την διεύθυνσή του, το όνομα και το τηλέφωνο του διευθυντή. Για κάθε είδος που πουλάει η εταιρεία θέλουμε να αποθηκεύουμε τον κωδικό του, την τιμή του, την ονομασία του, την κατηγορία στην οποία ανήκει (π.χ. κινητή τηλεφωνία, φορητοί Η/Υ κτλ), και την εταιρεία που το παράγει. Για κάθε πελάτη θέλουμε να αποθηκεύομε το όνομά του, την διεύθυνση, το τηλέφωνο του, τον αριθμό πιστωτικής και ένα μοναδικό κωδικό ο οποίος θα ανατίθεται στον πελάτη αυτόματα.

Επίσης ο χρήστης θα έχει ένα username & password . Για κάθε παραγγελία, τον κωδικό της παραγγελίας (μοναδικός και αυτόματος κάθε φορά), τον πελάτη που την κάνει, και αν έχει διεκπεραιωθεί ή όχι καθώς και τον χρόνο που έγινε η παραγγελία και τον χρόνο που διεκπεραιώθηκε. . Για κάθε προϊόν θέλουμε να αποθηκεύομε πληροφορία για τις διαθέσιμες ποσότητες που υπάρχουν σε κάθε υποκατάστημα. Το σύστημα πρέπει να υποστηρίζει τις παρακάτω διεργασίες . Εγγραφή ενός νέου χρήστη. Ο χρήστης θα δίνει όλα τα αναγκαία στοιχεία και θα επιλέγει ένα δικό του username/passwd. Το σύστημα θα ελέγχει αν είναι μοναδικό το username και αν δεν είναι θα ζητάει από τον χρήστη να δώσει ένα νέο. Παραγγελίες μεσώ διαδικτύου. Θα επιτρέπεται στον χρήστη να κάνει αναζήτηση τόσο ανά κατηγορία, όσο και ανά εταιρία και ανά συγκεκριμένο προϊόν.Το σύστημα κάθε φορά που γίνεται μια παραγγελία θα πρέπει από μόνο του να αλλάζει τα αποθέματα. Επίσης θα πρέπει να μπορεί να ο διαχειριστής να κάνει ενημέρωση για ποίες παραγγελίες διεκπεραιώθηκαν. Ο χρήστης/πελάτης έχει το δικαίωμα να ακυρώνει μια παραγγελία η οποία δεν έχει διεκπεραιωθεί.

# **Πίνακας περιεχομένων**

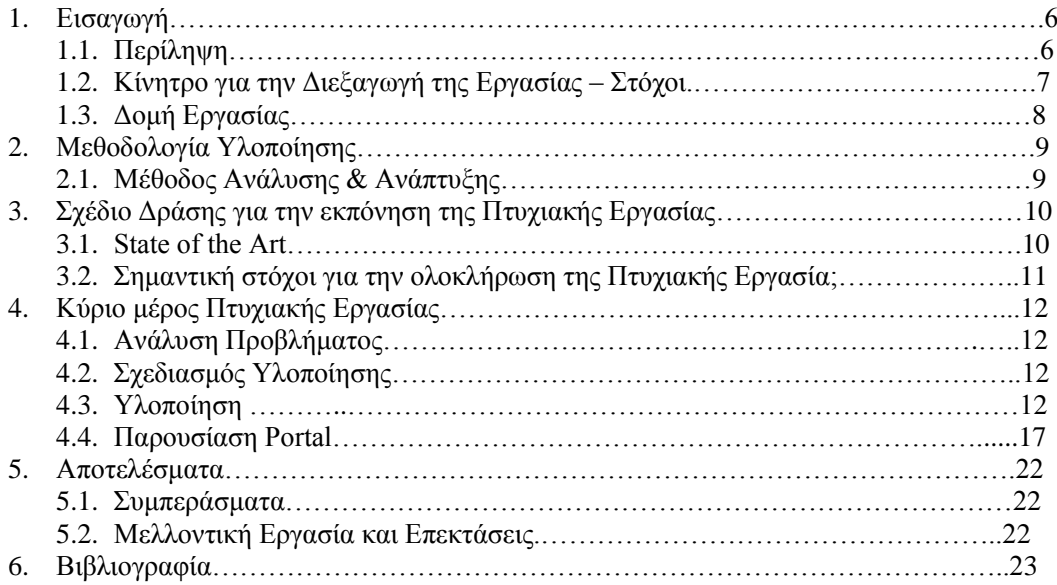

# **Λίστα Εικόνων**

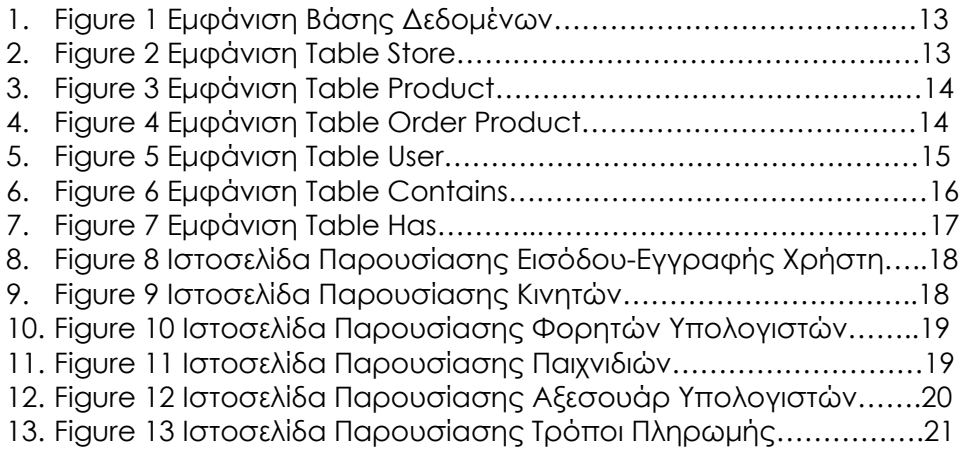

# **1. Εισαγωγή**

# **1.1 Περίληψη**

Στο κεφάλαιο αυτό θα αναλύσουμε περιληπτικά το θέμα με το οποίο ασχολείται η πτυχιακή εργασία. Μετέπειτα θα αναλύουμε τις μεθόδους ανάλυσης και ανάπτυξης, τις απαιτήσεις του συστήματος , τον σχεδιασμό της υλοποίησης καθώς και την διαδικασία υλοποίησης . Στο τελευταίο μέρος της εργασίας μελετάμε τα συμπεράσματα και προτείνουμε πιθανές βελτιώσεις που θα μπορούσαν να γίνουν.

Η πτυχιακή εργασία σχετίζεται με την δημιουργία ενός portal για ηλεκτρονικό εμπόριο. Για να καταφέρουμε να δημιουργήσουμε αυτό το portal χρειάστηκε να χωρίσουμε την εργασία σε δυο κυρίως μέρη. Ένα από αυτά , και ίσως και το πιο σημαντικό ήταν η δημιουργία βάσης δεδομένων. Εκεί αποθηκεύονται οι εξής πληροφορίες.

Για το κατάστημα της εταιρείας

- Διεύθυνση του καταστήματος,
- Όνομα του διευθυντή,
- Τηλέφωνο του διευθυντή

Για τα προϊόντα

- Τον κωδικό,
- Την κατηγορία,
- Εταιρεία παραγωγής

Για τον πελάτη

- $\bullet$  Όνομα,
- Διεύθυνση,
- Τηλέφωνο,
- Αριθμός πιστωτικής,
- Μοναδικός κωδικός

Για τον χρήστη

- Username,
- Password

Για την παραγγελία

- Κωδικό παραγγελίας,
- Πελάτης

Για το προϊόν

• stock

### **1.2 Κίνητρο για την Διεξαγωγή της Εργασίας – Στόχοι**

Ο επιχειρηματικός κόσμος καθώς και οι κυβερνήσεις των χωρών καθιστούν απαραίτητη την ανάγκη για ηλεκτρονικό εμπόριο προκειμένου να πραγματοποιηθεί η καλύτερη επικοινωνία μεταξύ αυτών και όποιον απευθύνονται (καταναλωτές/πελάτες/πολίτες). Ο έντονος ανταγωνισμός που επικρατεί ανάμεσα στις επιχειρήσεις οδηγεί τους επιχειρηματίες στην επιδίωξη στρατηγικού πλεονεκτήματος. Και τον βοηθητικό ρόλο του εμπορίου για επιχειρήσεις και πολίτες σε περιόδους πανδημίας.

Το ηλεκτρονικό εμπόριο αποτελεί κομμάτι της τεχνολογίας με ουσιαστική χρησιμότητα στον επιχειρηματικό τομέα. Συγκεκριμένα τοποθετεί την εκάστοτε επιχείρηση ανάλογα με την επιθυμητή αγορά (target markets) και επεμβαίνει προκαλώντας θετικά αποτελέσματα σε κάθε στάδιο της αλυσίδας αξίας (value chain). Ένας απλός ορισμός για το Ηλεκτρονικό Εμπόριο είναι ότι «αποτελεί κάθε μορφή επιχειρηματικής συναλλαγής και επικοινωνίας που γίνεται με ηλεκτρονικά μέσα».

Η πιο άμεση και αποτελεσματική προώθηση των προιόντων είναι μέσω ιστοσελίδων όπως portal που προσφέρουν υπηρεσίες σε σχέση με μια απλή ιστοσελίδα. Η παρούσα πτυχιακή εργασία στοχεύει στην κατασκευή ενός τέτοιου portal .

## **1.3 Δομή Εργασίας**

Κάνοντας μια μικρή αναφορά στα κεφάλαια που ακολουθούν, θα μελετήσουμε τις μεθόδους που χρησιμοποιήσαμε για να αναλύσουμε και να αναπτύξουμε την κατασκευή του portal. Μέσα από το κεφάλαιο του State of the art θα παρουσιάσουμε τους λόγους για τους οποίους καταλήξαμε στα εργαλεία τα οποία εν τέλει μας βοήθησαν να υλοποιήσουμε την ιστοσελίδα μας. Στο κύριο μέρος θα παρουσιάσουμε αναλυτικότερα την τελική υλοποίηση που κάναμε. Η τελευταία ενότητα της εργασίας αφορά τα συμπεράσματα στα οποία καταλήξαμε καθώς και τις βελτιώσεις που θα μπορούσε να πάρει η παρούσα πτυχιακή εργασία.

# **2. Μεθοδολογία Υλοποίησης**

#### **2.1 Μέθοδος Ανάλυση και Ανάπτυξη**

Ένα βήμα που πάντα βοηθάει στην απλοποίηση ενός προβλήματος είναι η ανάλυσή του. Η ανάλυση εργασιών επιτρέπει τη σε βάθος κατανόηση της υπάρχουσας κατάστασης και του υφιστάμενου τρόπου εκτέλεσης εργασιών, κάτι που είναι απαραίτητο κατά την ανάπτυξη του portal. Αυτήν ακριβώς την λογική εφαρμόσαμε και εμείς στην συγκεκριμένη εργασία.

Μελετώντας την εργασία παρατηρήσαμε ότι κάλλιστα θα μπορούσε να χωριστεί σε δυο κυρίως μέρη. Τα μέρη αυτά είναι το τι βλέπει ο χρήστης που αλληλοεπιδρά με το portal μας και οι διεργασίες που συμβαίνουν και δεν είναι ορατές στον επισκέπτη. Στον χώρο της πληροφορικής αυτά τα δυο μέρη είναι γνωστά με τους όρους *frontend* και *backend*. Το front-end είναι όλα όσα σχετίζονται με αυτό που βλέπει ο χρήστης, Το back-end είναι ο τρόπος με τον οποίο λειτουργεί ο ιστότοπος, (ενημερώσεις, αλλαγές). Αυτό αναφέρεται σε όλα όσα ο χρήστης δεν μπορεί να δει στο πρόγραμμα περιήγησης, είναι για παράδειγμα οι βάσεις δεδομένων και οι διακομιστές.

Συνεπώς, το frontend, στο συγκεκριμένο παράδειγμα, περιλαμβάνει την κατασκευή της ιστοσελίδας και το backend την δημιουργία και χρήση μιας βάσης δεδομένων.

# **3. Σχέδιο Δράσης για την εκπόνηση της Πτυχιακής Εργασίας**

#### **3.1 State of the Art**

Σύμφωνα με τις απαιτήσεις της πτυχιακής εργασίας επιλέχτηκαν οι γλώσσες HTML και Java καθώς και SQL για την βάση δεδομένων. Επιπλέον χρησιμοποιήθηκαν CSS, JAVASCRIPT και JQUERY για την μορφοποίηση και βελτιστοποίηση του portal.

#### **Front End**

Συνήθως αυτή που είναι ευρέως γνωστή είναι η HTML και σπανίως χρησιμοποιείται η JAVA. Το πρόγραμμα που χρησιμοποιήθηκε είναι το NETBEANS που έχει ενσωματωμένο την επιλογή της ανάπτυξης ιστοσελίδας με HTML. Επιπλέον για την μορφοποίηση χρησιμοποιήσαμε την CSS. Το CSS περιγράφει τον τρόπο εμφάνισης των στοιχείων HTML στην οθόνη, στο χαρτί ή σε άλλα μέσα Το CSS εξοικονομεί πολλή δουλειά. Μπορεί να ελέγξει τη διάταξη των πολλαπλών ιστοσελίδων μονομιάς. Για να μπορέσει το frontend να επικοινωνεί με το backend χρησιμοποιήσαμε την JAVASCRIPT.

#### **Back End**

Εμφανές ήταν το γεγονός ότι χρειαζόμασταν βάση δεδομένων. Η πιο ασφαλής επιλογή ήταν η δημιουργία και χρήση αυτής να γίνει με SQL. Το πρόγραμμα MYSQL ήταν αυτό που επιλέξαμε, για να μπορέσουμε να αναπτύξουμε την βάση. Το MySQL είναι ένα δημοφιλές σύστημα διαχείρισης σχεσιακών βάσεων δεδομένων ανοιχτού κώδικα (RDBMS), που χρησιμοποιείται συνήθως σε εφαρμογές ιστού λόγω της ταχύτητας, της ευελιξίας και της αξιοπιστίας του. Η MySQL χρησιμοποιεί SQL, ή δομημένη γλώσσα ερωτήματος, για την πρόσβαση και την επεξεργασία δεδομένων που περιέχονται σε βάσεις δεδομένων. Καταλήξαμε σε αυτό χάρη στην συμβατότητα που παρείχε το πρόγραμμα NETBEANS με το πρόγραμμα MYSQL.

### **3.2 Σημαντικοί στόχοι για την ολοκλήρωση της Πτυχιακής Εργασίας**

Παρακάτω παρουσιάζονται σε ιεραρχία οι στόχοι, σε συνδυασμό με της γλώσσες ανάπτυξής τους . Αφού χωρίσαμε την εργασία σε δυο κυρίως μέρη , συνεχίσαμε να τα χωρίσουμε και αυτά σε επιπλέον μικρά δομικά στοιχεία έτσι ώστε να είναι προσβάσιμα και πιο εύκολα στην διαχείριση τους.

#### Front End

- o Ιστοσελίδα
	- **•** HTML
	- JAVA
- o Μορφοποίηση
	- CSS

### Back End

- o Βάση Δεδομένων
	- SQL
- o Σύνδεση Βάσης Δεδομένων
	- **· JAVASCRIPT**
	- JQUERY

# **4 Κύριο Μέρος Πτυχιακής Εργασίας**

### **4.1 Ανάλυση Προβλήματος**

Όπως προαναφέραμε σε προηγούμενα κεφάλαια η υλοποίηση του portal θα γινόταν με χρήση της γλώσσας JAVA και SQL. Η διαίρεση του προβλήματος σε μικρότερα και απλούστερα προβλήματα προκειμένου να επιτευχθεί η εκτενής μελέτης και κατ' επέκταση να βρεθεί κατάλληλη λύση, αναφέρεται με τον όρο ανάλυση του προβλήματος. Ύστερα από ανάλυση του προβλήματος καταλήξαμε στον χωρισμό της εργασίας σε μικρότερα κομμάτια. Ο λόγος που το κάναμε είναι για να είναι η εργασία πιο εύκολη στην διαχείριση.

### **4.2 Σχεδιασμός Υλοποίηση**

Στην φάση της υλοποίησης σημαντικός είναι ο σχεδιασμός καθώς μας δίνει τις κατευθυντήριες γραμμές πάνω στις οποίες βασιζόμαστε για να παράγουμε ένα πλήρες και λειτουργικό portal. Έτσι αποφασίσαμε ότι πρώτα θα δημιουργούσαμε την βάση δεδομένων (back end), ύστερα την κύρια ιστοσελίδα (front end) και τέλος την σύνδεση μεταξύ αυτών των δύο.

### **4.3 Υλοποίηση**

Με τον όρο *Βάση Δεδομένων* αναφερόμαστε σε ένα σωστό δεδομένο κατάλληλα ταξινομημένο και μορφοποιημένο έτσι ώστε να χρησιμοποιούνται αποτελεσματικά από πληθώρα εφαρμογών ελαχιστοποιώντας στο έπακρο τις ανούσιες επαναλήψεις δεδομένων. Το κύριο χαρακτηριστικό μιας βάσης δεδομένων είναι ότι μας προσφέρει οργάνωση . Η οργάνωση γίνεται στην πληροφορία που θέλουμε είτε να αποθηκεύσουμε είτε θέλουμε να διαθέσουμε. Οι χρήσιμες πληροφορίες βρίσκονται αποθηκευμένες σε ξεχωριστούς πίνακες.

Όπως είναι φυσικό κάποιες πληροφορίες συνδέονται μεταξύ τους. Την σύνδεση αυτή την έχουμε αναπαραστήσει και στους πίνακες και παίρνει ξένου κλειδιού στον εκάστοτε πίνακα.

Η βάση δεδομένων που προέκυψε φαίνεται παρακάτω .

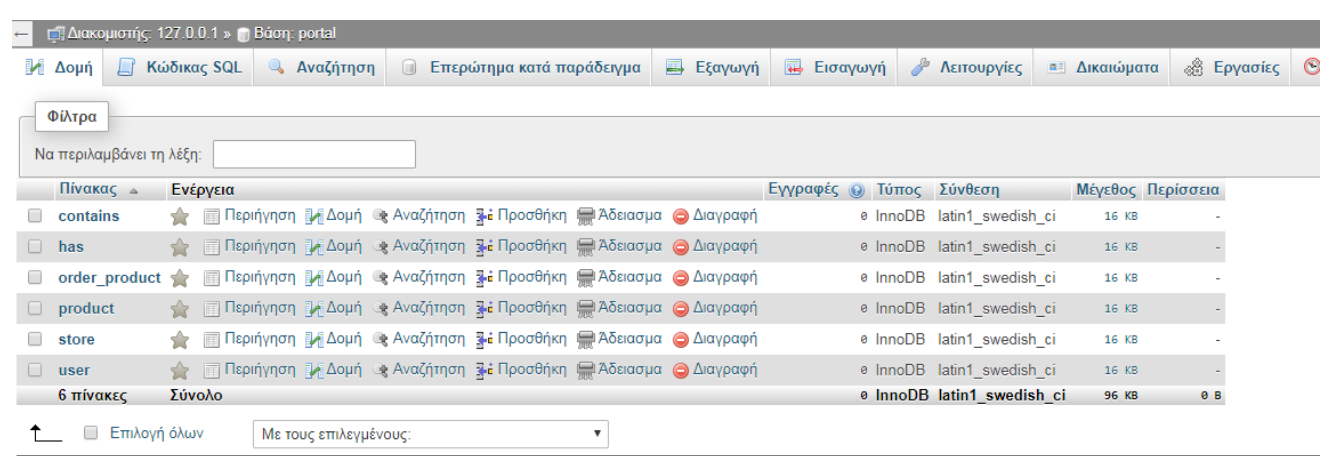

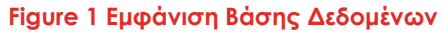

Για store

- Id
- Address
- Telephone\_man
- Name\_man

| $\overline{\phantom{0}}$ |          |                     |          | □ Διακομιστής: 127.0.0.1 »   Βάση: portal »   Πίνακας: store |                                                         |      |             |                 |                 |                                              |              |
|--------------------------|----------|---------------------|----------|--------------------------------------------------------------|---------------------------------------------------------|------|-------------|-----------------|-----------------|----------------------------------------------|--------------|
| 匠                        |          | Μ Δομή<br>Περιήγηση |          | <b>LI Κώδικας SQL</b>                                        | <b>ε Αναζήτηση</b>                                      |      | 3- Προσθήκη | <b>E</b> ξαγωγή | <b>Εισαγωγή</b> | <b>Δικαιώματα</b> <i>Σ</i> Λειτουργίες       | $\odot$ Παρο |
|                          |          | Μ Δομή πίνακα       |          | ες Εμφάνιση συσχετίσεων                                      |                                                         |      |             |                 |                 |                                              |              |
|                          |          |                     |          |                                                              |                                                         |      |             |                 |                 |                                              |              |
|                          |          | # Όνομα             | Τύπος    | Σύνθεση                                                      | Χαρακτηριστικά Κενό Προεπιλογή Σχόλια Πρόσθετα Ενέργεια |      |             |                 |                 |                                              |              |
| $\Box$                   |          | <b>id</b>           | int(100) |                                                              |                                                         | Охі  | Καμία       |                 |                 | ⊘Αλλαγή (Ο Διαγραφή <del>ν</del> Περισσότερα |              |
|                          | $\Box$ 2 | address             |          | varchar(100) latin1_swedish_ci                               |                                                         | Οχι∴ | Καμία       |                 |                 | ⊘Αλλαγή Ο Διαγραφή ν Περισσότερα             |              |
|                          |          |                     |          | telephone_num varchar(100) latin1_swedish_ci                 |                                                         | Оxі  | Καμία       |                 |                 | ⊘Αλλαγή (Ο Διαγραφή <del>ν</del> Περισσότερα |              |
|                          | $\Box$ 4 | boos name           |          | varchar(100) latin1 swedish ci                               |                                                         | TXO  | Καμία       |                 |                 | ⊘Αλλαγή (Ο Διαγραφή ν Περισσότερα            |              |
|                          |          |                     |          |                                                              |                                                         |      |             |                 |                 |                                              |              |

**Figure 2 Εμφάνιση Table Store**

To query που εκτελέσαμε για την δημιουργία του πίνακα φαίνεται παρακάτω.

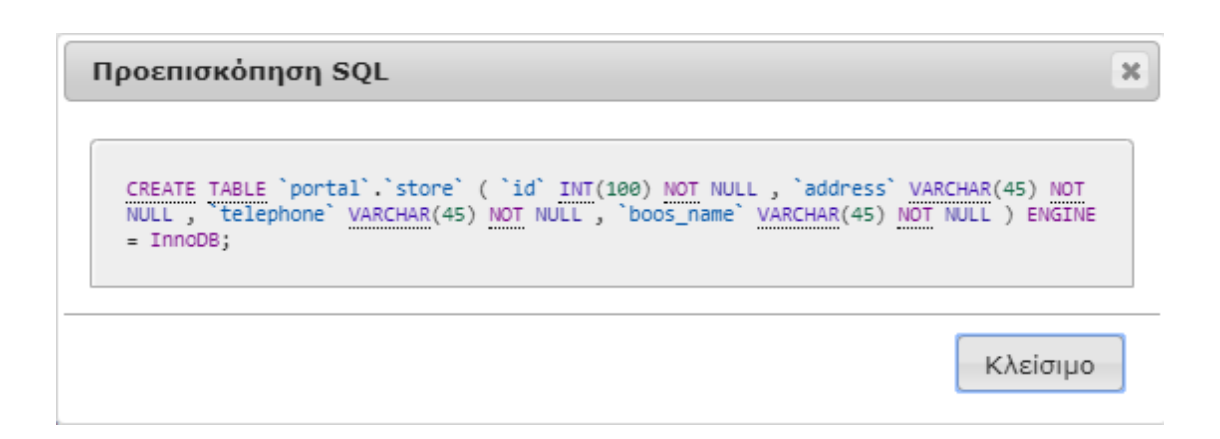

Για product

- Id
- Code
- Price
- Name
- Category

|              | $\#$ Ovou $\alpha$                              | Τύπος    | Σύνθεση                                                                                                    |            |            | Χαρακτηριστικά Κενό Προεπιλογή Σχόλια Πρόσθετα Ενέργεια |  |                                                    |
|--------------|-------------------------------------------------|----------|----------------------------------------------------------------------------------------------------|------------|------------|---------------------------------------------------------|--|----------------------------------------------------|
| □            | product id                                      | int(100) |                                                                                                    |            | Όχι Καμία  |                                                         |  | ⊘Αλλαγή (Ο Διαγραφή <del>ν</del> Περισσότερα       |
| $\Box$ 2     | code                                            |          | varchar(100) latin1 swedish ci                                                                                              |            | Όχι Καμία  |                                                         |  | ⊘Αλλαγή ⊙ Διαγραφή τ Περισσότερα                   |
|              | $\Box$ 3 price                                  |          | varchar(100) latin1 swedish ci                                                                                              |            | "Oxi Kaµía |                                                         |  | <b>ΩΑλλαγή</b> Ο Διαγραφή <del>ν</del> Περισσότερα |
| $\Box$<br>-4 | name                                            |          | varchar(100) latin1 swedish ci                                                                                              |            | Όχι Καμία  |                                                         |  | ⊘Αλλαγή Ο Διαγραφή τ Περισσότερα                   |
| $\Box$<br>-5 | category product varchar(100) latin1 swedish ci |          |                                                                                                    | <b>Oxi</b> | Kaµía      |                                                         |  | Αλλαγή Ο Διαγραφή - Περισσότερα                    |
|              | Επιλονή όλων                                    |          | Με τους επιλεγμένους:   Περιήγηση ΔΑλλαγή ΘΔιαγραφή ΔΑΠρωτεύον   Μοναδικό ΑΞ Ευρετήριο   Πλήρες κείμενο ΔΑΠροσθήκη στις κεν |            |            |                                                         |  |                                                    |

**Figure 3 Εμφάνιση Table Product**

To query που εκτελέσαμε για την δημιουργία του πίνακα φαίνεται παρακάτω.

#### Προεπισκόπηση SQL

```
CREATE TABLE `portal`.`product` ( `id` INT(100) NOT NULL , `code` VARCHAR(45) NOT<br>NULL , `price` DOUBLE(45) NOT NULL , `name` VARCHAR(45) NOT NULL , `category`<br>VARCHAR(45) NOT NULL ) ENGINE = InnoDB;
```
Κλείσιμο

 $\mathbf{x}$ 

#### Για order\_product

- Id
- User\_id
- Date\_created
- Date\_completed
- Completed
- Store\_id

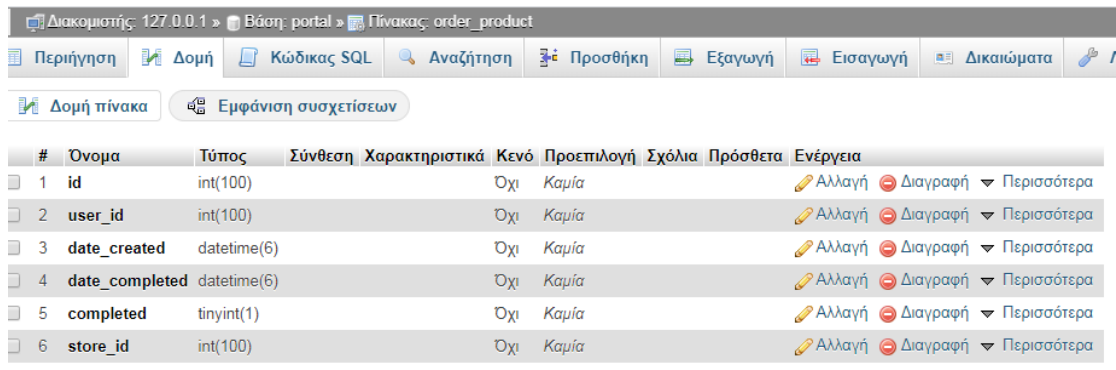

**Figure 4 Εμφάνιση Table Order\_Product**

To query που εκτελέσαμε για την δημιουργία του πίνακα φαίνεται παρακάτω.

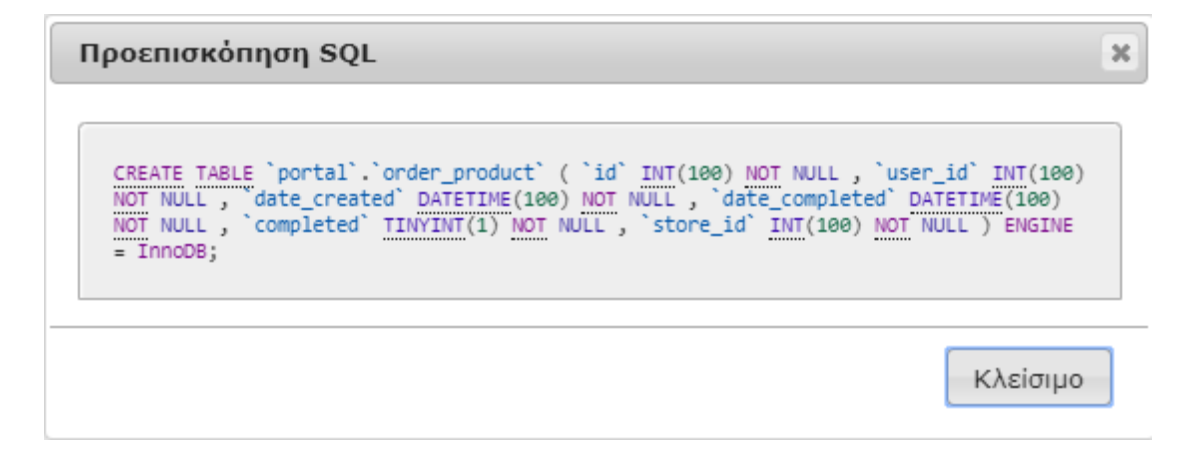

Για τον user

- Id
- Name
- Address
- Telephone\_num
- Credit card
- Username
- **•** Password
- **E** Is admin

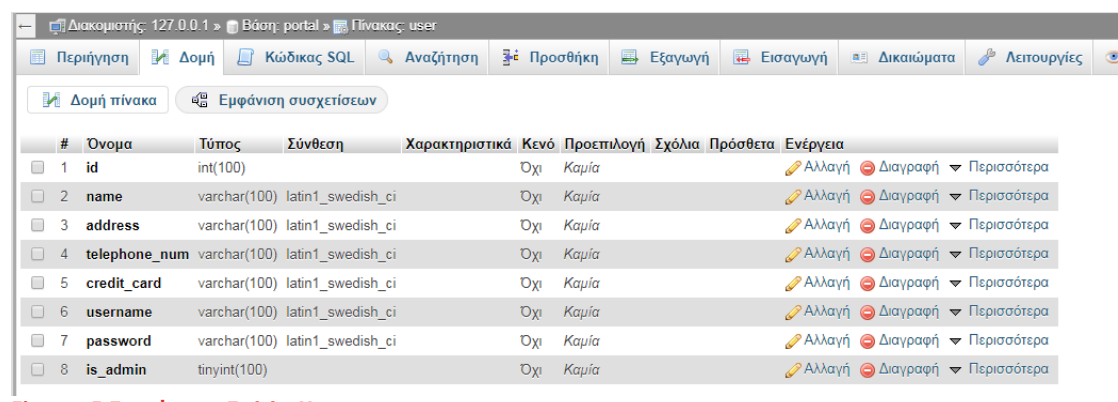

**Figure 5 Εμφάνιση Table User**

To query που εκτελέσαμε για την δημιουργία του πίνακα φαίνεται παρακάτω.

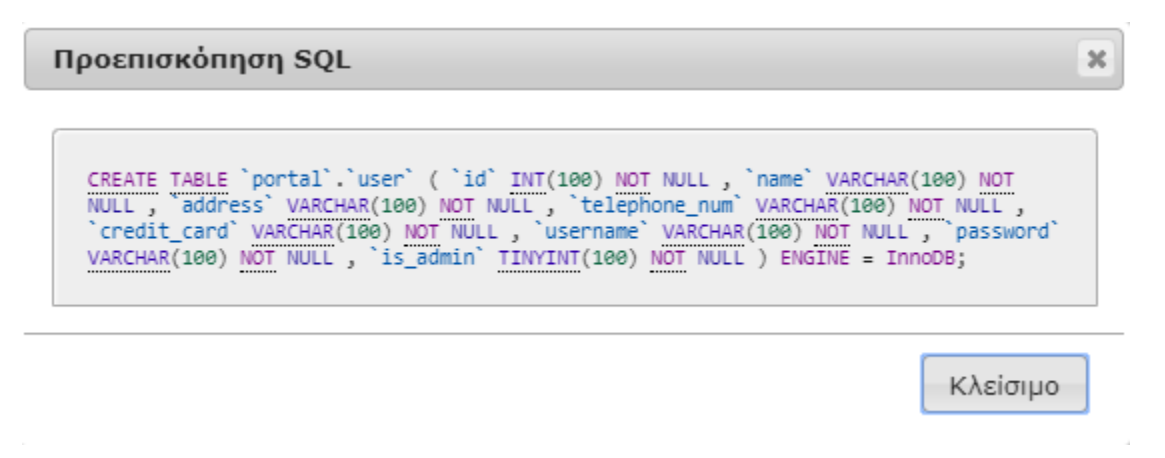

Για το contains

- **•** Product\_id
- Order\_id

### **quantity**

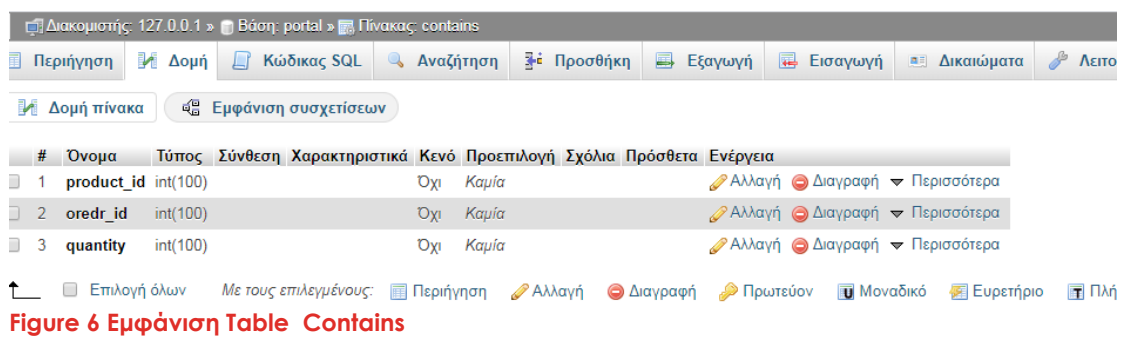

# To query που εκτελέσαμε για την δημιουργία του πίνακα φαίνεται παρακάτω.

```
Προεπισκόπηση SQL
                                                                                                                                                      \pmb{\times}CREATE TABLE `portal`.`Contains` ( `product_id` INT NOT NULL , `oredr_id` INT NOT<br>NULL , `quantity` INT NOT NULL , PRIMARY KEY (`product_id`(10), `oredr_id`(10)))<br>ENGINE = InnoDB;
                                                                                                                                 Κλείσιμο
```
Για has

- store\_id
- product\_id
- **quantity**

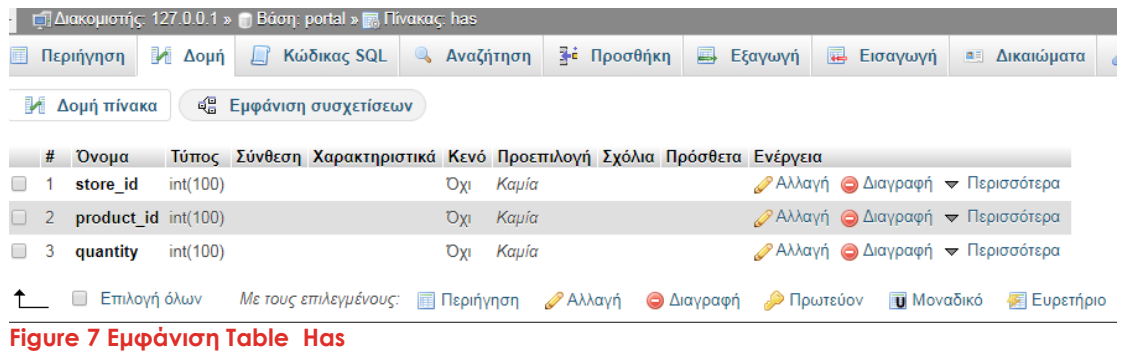

To query που εκτελέσαμε για την δημιουργία του πίνακα φαίνεται παρακάτω.

Προεπισκόπηση SQL

```
\frac{\texttt{CREATE TABLE 'portal'.'Has' ('store_id' INT(100) NOT NULL }, 'product_id' INT(100) NOT NULL }, \frac{\texttt{NIT(100)} \texttt{NOT NUL}}{\texttt{NOT NUL}}
```

```
Κλείσιμο
```
 $\boldsymbol{\times}$ 

### **4.4 Παρουσίαση portal**

Κατασκευάσαμε τις ιστοσελίδες του portal. Και παρακάτω παρουσιάζουμε σε εικόνες την ιστοσελίδα.

# **Εγγραφή – Εισόδου Χρήστη**

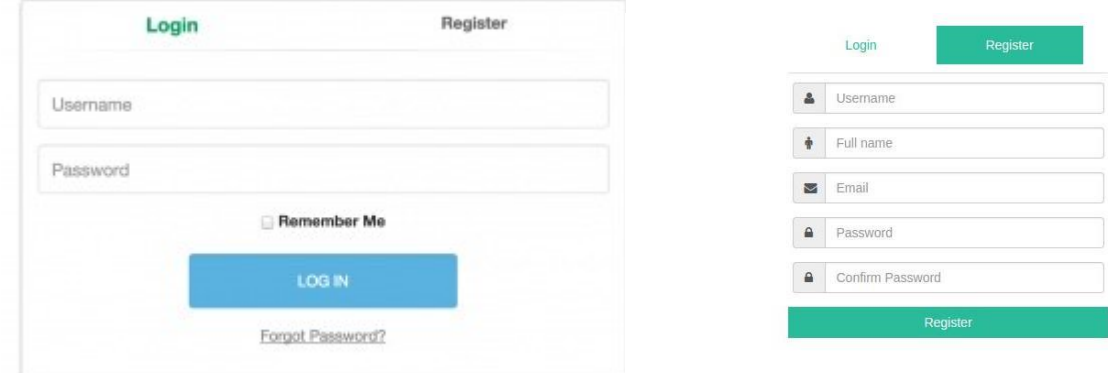

**Figure 8 Ιστοσελίδα Παρουσίασης Εισόδου-Εγγραφής Χρήστη**

# **Κινητά**

| Ayopá Avá                       | Κινητά Smartphones     |                                                                                                 |                                                                 |
|---------------------------------|------------------------|-------------------------------------------------------------------------------------------------|-----------------------------------------------------------------|
| TIMH -                          | Talestynen verd<br>Tot | Trough 1-10 and 254<br>lã                                                                       | $\mathbf{r}$<br>Eugènes                                         |
| $24e - 3050e$                   |                        |                                                                                                 |                                                                 |
| MAPKA -                         |                        | SAMSUNG GALAXY FOLD SM-F900F (GLOBAL) 512 GB 12 GB                                              |                                                                 |
| Augusta                         |                        | RAM COSMO <sup>®</sup> BLACK                                                                    |                                                                 |
| Apple                           |                        |                                                                                                 |                                                                 |
| Monkview                        |                        | Το Oalaxy Fold, η ανακευή που καθορίζει μια νέα<br>κατηγορία. Εχπεργά τον παραδοσιακό σχεδιασμό | Ervings 2 mily emi-                                             |
| <b>Roome</b>                    |                        | trée smartphone                                                                                 | <b>SAMSUNG</b><br>εδουσιοδοτημένο εφηγορ                        |
| conecition                      |                        |                                                                                                 |                                                                 |
| Culture                         |                        |                                                                                                 | <b>Carliny Repayables</b>                                       |
| <b>D'ergizer</b>                |                        |                                                                                                 |                                                                 |
| Honor                           |                        | 2.450 00€                                                                                       | <b>L2 AFORM</b>                                                 |
| Htc                             |                        |                                                                                                 |                                                                 |
| <b>Hugust</b>                   |                        |                                                                                                 |                                                                 |
| $\circ$                         |                        |                                                                                                 |                                                                 |
| ONGELIA                         |                        | SAMSUNG GALAXY Z FLIP 6.7" 256GB/8GB BLACK MIRROR                                               |                                                                 |
| Oppo                            |                        |                                                                                                 |                                                                 |
| Samsung                         |                        | Oney a cyclicatuóc toy chucag Sey ouc sumyla.                                                   |                                                                 |
| Ulafone                         |                        | σας κουράζει και θέλετε να δακιμάσετε κάτι                                                      | Ervings 2 crúy crró<br><b>SAMSUNG</b><br>εξουσοδοτεμένο εκινία» |
| kloomi                          |                        | δαφορετικό το αναδιπλαύμενο επισιτείταινα είναι                                                 | aventosoumdoc                                                   |
| Segime                          |                        | to dowed emartphone we spec use quarter mou<br>διπλώνει και ξεδιπλώνει στα χέρια σας όποτε το   |                                                                 |
| EYPOI COONHI<br>n.              |                        | weite optic.                                                                                    |                                                                 |
| ANAAYEH OGONHE                  |                        |                                                                                                 | <b>Xanimy Repoynthise</b>                                       |
|                                 |                        | 1,405.95 €                                                                                      | <b>EZ AFORM</b>                                                 |
| <b>ITYPHNES EDESEPTASTH -</b>   |                        |                                                                                                 |                                                                 |
| <b>KAMEPA</b>                   |                        |                                                                                                 |                                                                 |
| MAINMH -                        |                        |                                                                                                 |                                                                 |
|                                 |                        | APPLE IPHONE XS MAX 256GB GOLD (UK ADAPTOR)                                                     |                                                                 |
| <b>ХОРИТІКОТИТА</b><br>DUAL SIM |                        | Το εντυπωσιακό iPhone xs Max προσφέρει<br>opworliwam cumppia éconouc no povočení                | Einvinon 1 troug amb<br>εξουσιοδοτημένο ερινίας                 |

**Figure 9 Ιστοσελίδα Παρουσίασης Κινητών**

# **Φορητοί Υπολογιστές**

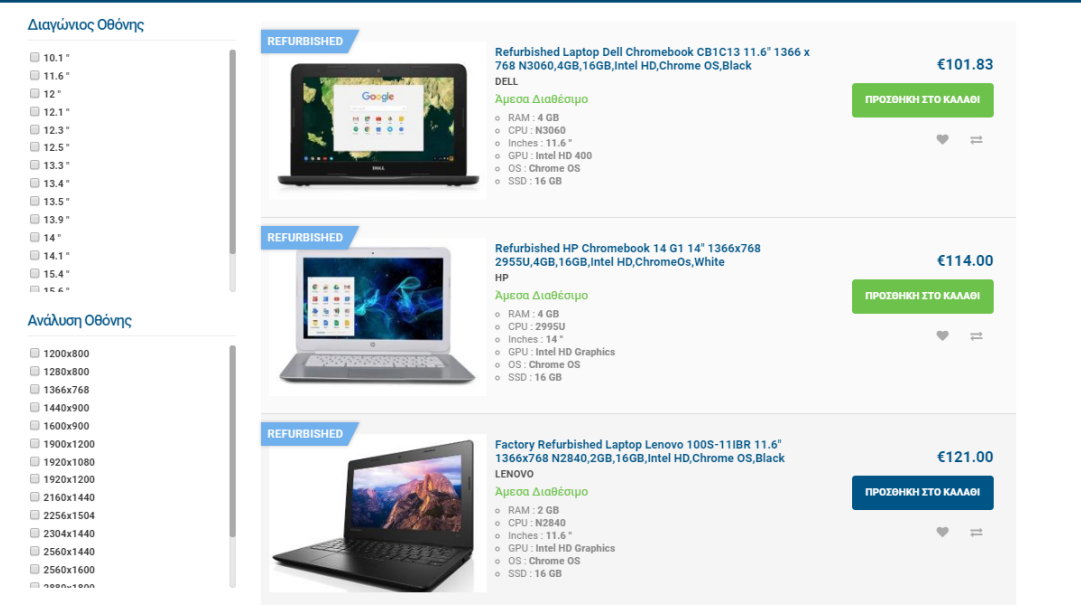

**Figure 10 Ιστοσελίδα Παρουσίασης Φορητών Υπολογιστών**

### **Παιχνίδια**

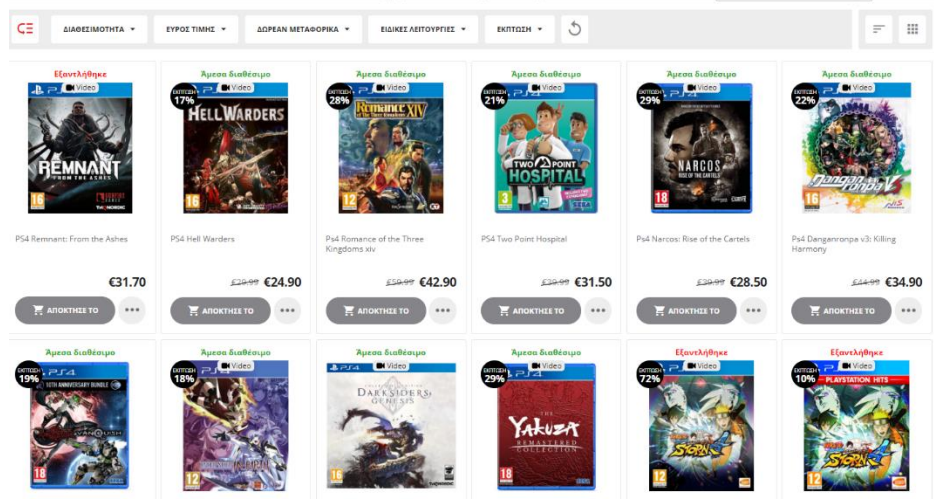

**Figure 11 Ιστοσελίδα Παρουσίασης Παιχνιδιών**

#### **Αξεσουάρ Υπολογιστών**

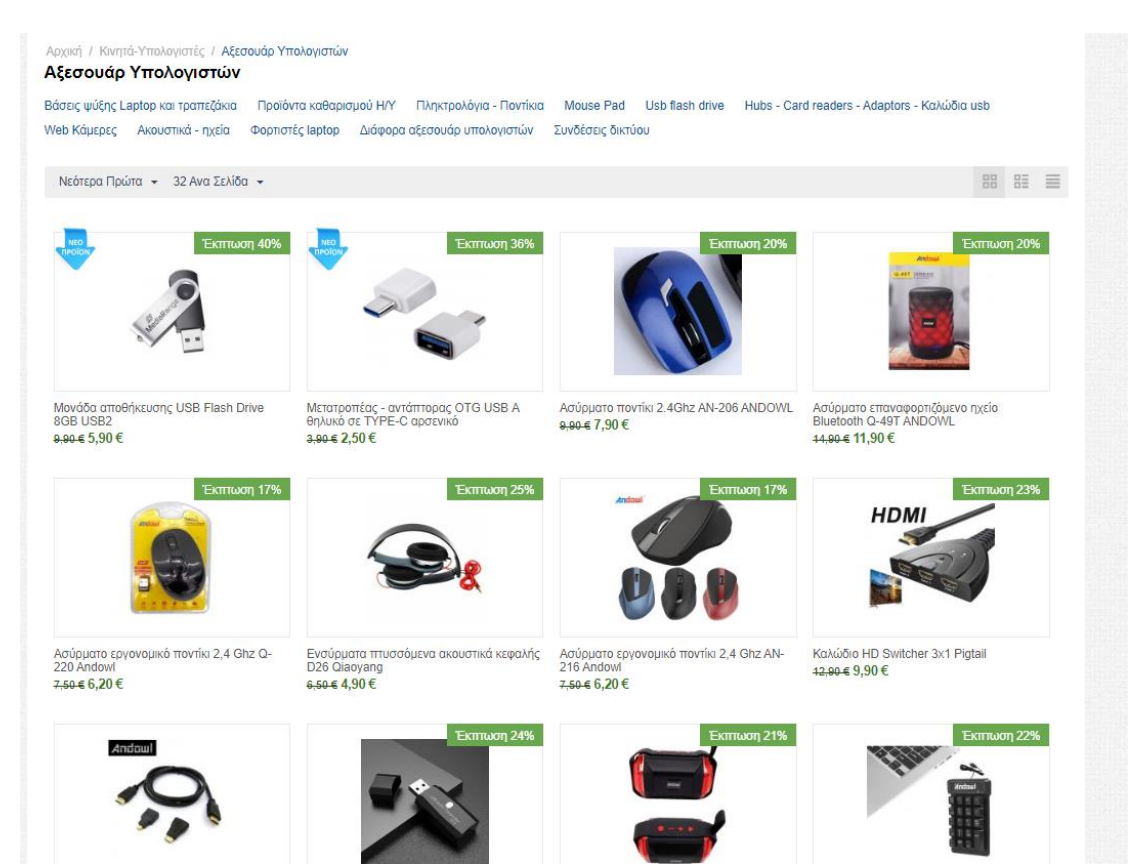

**Figure 12 Ιστοσελίδα Παρουσίασης Αξεσουάρ Υπολογιστών**

# **Τρόπος Πληρωμής**

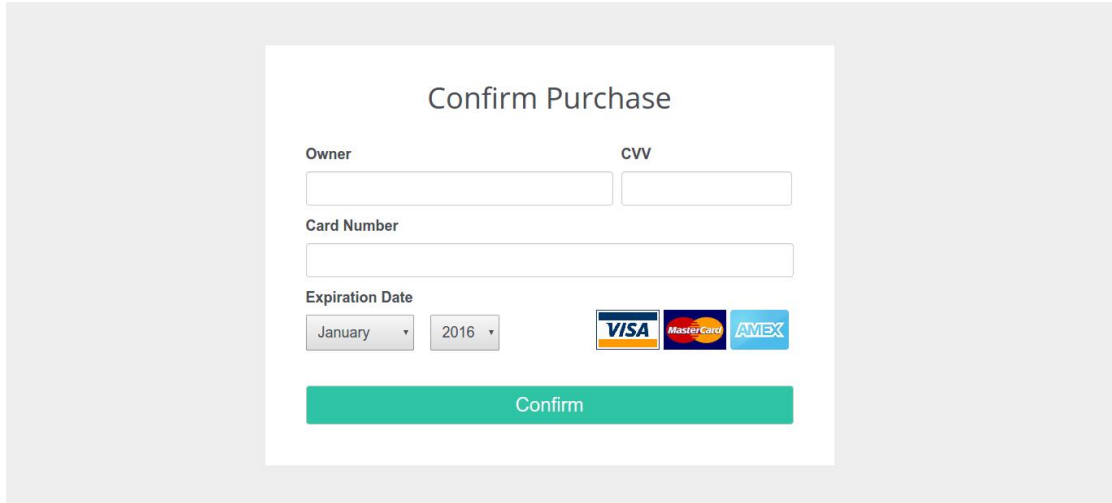

**Figure 13 Ιστοσελίδα Παρουσίασης Τρόποι Πληρωμής**

# **5. Αποτελέσματα**

#### **5.1 Συμπεράσματα**

Έχοντας ολοκληρώσει την πτυχιακή ,έμαθα την χρησιμότητα της διάσπασης ενός προβλήματος σε μικρότερα κομμάτια ,έτσι ώστε να έχουμε ένα καλύτερο αποτέλεσμα. Καθώς και τις διαφορές του frondend με back end, οι οποίες βοηθητικες για μελλοντική χρήση. Επίσης, αξιοποίησα τις γνώσεις που είχα στις βάσεις δεδομένων. Πέραν αυτού, κατανόησα εις βάθος του διάφορους ρόλους που υπάρχουν στον κλάδο των κατασκευών ιστοσελίδας και διαχείρισής τους, αποκτώντας σημαντικές γνώσεις για περαιτέρω εξειδίκευση στον συγκεκριμένο τομέα.

Συνοψίζοντας, η όλη διαδικασία δημιουργίας της πτυχιακής ήταν πολύ ευχάριστη και επιμορφωτική .Διερεύνησα καινούριους τομείς.

### **5.2 Μελλοντική Εργασία και Επεκτάσεις**

Σίγουρα το portal που δημιουργήσαμε θα μπορούσε να έχει κάποιες βελτιώσεις, διότι ο εχθρός του καλού είναι το καλύτερο. Αρχικά θα μπορούσαμε να αυξήσουμε την ποικιλία των προϊόντων, με βάση τις ανάγκες των καταναλωτών.(βιβλία, επιτραπέζια, οικιακές συσκευές) Έτσι ώστε να προσελκύσουμε περισσότερους πελάτες.

Επιπλέον θα μπορούσαμε με βάση την εποχή και τις ανάγκες των πελατών να προσαρμόσουμε το portal αναλόγως. Ο καλύτερος ο τρόπος για να αυξήσουμε την πελατεία μας είναι να εφαρμόσουμε κάποιο πρωτόκολλό εκπτώσεων. Παραδείγματος χάρη να εφαρμόσουμε μια η δυο μέρες το χρόνο με 70% έκπτωση σχεδόν σε όλα μας τα προϊόντα. Καθώς και για τις εκάστοτε κοινωνικές, οικονομικές και κλιματολογικές συνθήκες π.χ. πανδημίες, οικονομική κρίση, περιβαλλοντικές καταστροφές.

Εν κατακλείδι ,το portal για ηλεκτρονικό εμπόριο ανήκει σε έναν τομέα που συνεχώς αλλάζει ,όπως και η τεχνολογία που μέρα με την μέρα βελτιώνεται και οδεύει σε ένα καλύτερο αύριο.

# **6. Βιβλιογραφία**

- [https://translate.yandex.com/?fbclid=IwAR21FwfMbCFahclyXNtccXUCESTPk2iTllC-](https://translate.yandex.com/?fbclid=IwAR21FwfMbCFahclyXNtccXUCESTPk2iTllC-DgwlMf1GfGIBnz3QvRBv7R4)[DgwlMf1GfGIBnz3QvRBv7R4](https://translate.yandex.com/?fbclid=IwAR21FwfMbCFahclyXNtccXUCESTPk2iTllC-DgwlMf1GfGIBnz3QvRBv7R4)
- [http://apothetirio.teiep.gr/xmlui/?fbclid=IwAR1yAiy045WYAL8TjykaQ6ZEwiJv9qh8wwz-](http://apothetirio.teiep.gr/xmlui/?fbclid=IwAR1yAiy045WYAL8TjykaQ6ZEwiJv9qh8wwz-AhTbYTkw3eTYHnHQDItbLYg)[AhTbYTkw3eTYHnHQDItbLYg](http://apothetirio.teiep.gr/xmlui/?fbclid=IwAR1yAiy045WYAL8TjykaQ6ZEwiJv9qh8wwz-AhTbYTkw3eTYHnHQDItbLYg)
- [https://www.w3schools.com/css/css\\_intro.asp?fbclid=IwAR3V2nXjE9qC4G1wsBxSAc8t\\_91dpc](https://www.w3schools.com/css/css_intro.asp?fbclid=IwAR3V2nXjE9qC4G1wsBxSAc8t_91dpcQYcsSbqnb6RAcuHX66yRI7D3czGeo) [QYcsSbqnb6RAcuHX66yRI7D3czGeo](https://www.w3schools.com/css/css_intro.asp?fbclid=IwAR3V2nXjE9qC4G1wsBxSAc8t_91dpcQYcsSbqnb6RAcuHX66yRI7D3czGeo)
- [https://www.pluralsight.com/blog/film-games/whats-difference-front-end-back](https://www.pluralsight.com/blog/film-games/whats-difference-front-end-back-end?fbclid=IwAR3IGiFLkJCWaQ8_V4bP4NBzEwqU4jOYKRwyoIh_78aT7cosVfRv3Hd-Jzg)[end?fbclid=IwAR3IGiFLkJCWaQ8\\_V4bP4NBzEwqU4jOYKRwyoIh\\_78aT7cosVfRv3Hd-Jzg](https://www.pluralsight.com/blog/film-games/whats-difference-front-end-back-end?fbclid=IwAR3IGiFLkJCWaQ8_V4bP4NBzEwqU4jOYKRwyoIh_78aT7cosVfRv3Hd-Jzg)
- [https://www.dept.aueb.gr/sites/default/files/8146\\_gr.pdf?fbclid=IwAR2aRGwL88xKU652mGbT4](https://www.dept.aueb.gr/sites/default/files/8146_gr.pdf?fbclid=IwAR2aRGwL88xKU652mGbT4RFbClnf4-lmsJORoMQtjsHX7LFGEpX3-Ye4_Ho) [RFbClnf4-lmsJORoMQtjsHX7LFGEpX3-Ye4\\_Ho](https://www.dept.aueb.gr/sites/default/files/8146_gr.pdf?fbclid=IwAR2aRGwL88xKU652mGbT4RFbClnf4-lmsJORoMQtjsHX7LFGEpX3-Ye4_Ho)
- [https://www.geeksforgeeks.org/frontend-vs](https://www.geeksforgeeks.org/frontend-vs-backend/?fbclid=IwAR0YDTKIyZ9EUIrOCpNIZxccSyaOJYgJ50FH3c8q9nhsFQDL5aUY5x-_r3Y)[backend/?fbclid=IwAR0YDTKIyZ9EUIrOCpNIZxccSyaOJYgJ50FH3c8q9nhsFQDL5aUY5x](https://www.geeksforgeeks.org/frontend-vs-backend/?fbclid=IwAR0YDTKIyZ9EUIrOCpNIZxccSyaOJYgJ50FH3c8q9nhsFQDL5aUY5x-_r3Y)  $r3Y$
- <https://skillforge.com/how-to-create-a-database-using-phpmyadmin-xampp/>
- <https://dictionary.cambridge.org/dictionary/english/state-of-the-art>
- [https://www.theserverside.com/definition/Java?fbclid=IwAR3V2nXjE9qC4G1wsBxSAc8t\\_91dpc](https://www.theserverside.com/definition/Java?fbclid=IwAR3V2nXjE9qC4G1wsBxSAc8t_91dpcQYcsSbqnb6RAcuHX66yRI7D3czGeo) [QYcsSbqnb6RAcuHX66yRI7D3czGeo](https://www.theserverside.com/definition/Java?fbclid=IwAR3V2nXjE9qC4G1wsBxSAc8t_91dpcQYcsSbqnb6RAcuHX66yRI7D3czGeo)
- <https://demo.phpmyadmin.net/master-config/>
- <https://tutorialzine.com/2016/11/simple-credit-card-validation-form>
- <https://www.eap.gr/el/programmata-spoudwn/521-pli/464-pli>
- [https://webat.net/register-form-html-css-responsive-design](https://webat.net/register-form-html-css-responsive-design-templates/?fbclid=IwAR24DZ__cRc3uZvAi8s8DjjAHIrVuT4VqQm5YwwBYMscwM8FiTRJVyyHmNE)[templates/?fbclid=IwAR24DZ\\_\\_cRc3uZvAi8s8DjjAHIrVuT4VqQm5YwwBYMscwM8FiT](https://webat.net/register-form-html-css-responsive-design-templates/?fbclid=IwAR24DZ__cRc3uZvAi8s8DjjAHIrVuT4VqQm5YwwBYMscwM8FiTRJVyyHmNE) [RJVyyHmNE](https://webat.net/register-form-html-css-responsive-design-templates/?fbclid=IwAR24DZ__cRc3uZvAi8s8DjjAHIrVuT4VqQm5YwwBYMscwM8FiTRJVyyHmNE)